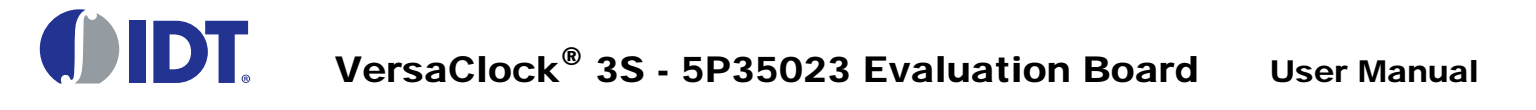

## Introduction

The evaluation board is designed to help the customer evaluate the [5P35023](http://www.idt.com/5P35023) device, the latest addition to the family of programmable devices in IDT's Timing portfolio. When the board is connected to a PC running IDT [Timing Commander™](http://www.idt.com/products/clocks-timing/timing-commander-software-download-resource-guide) software through a USB, the device can be configured and programmed to generate different combinations of frequencies.

## Board Overview

Use [Figure 1](#page-0-0) and [Table 1](#page-1-0) to identify: USB connector and the input and output frequency SMA connectors.

#### <span id="page-0-0"></span>Figure 1. EVK5P35023 Evaluation Board

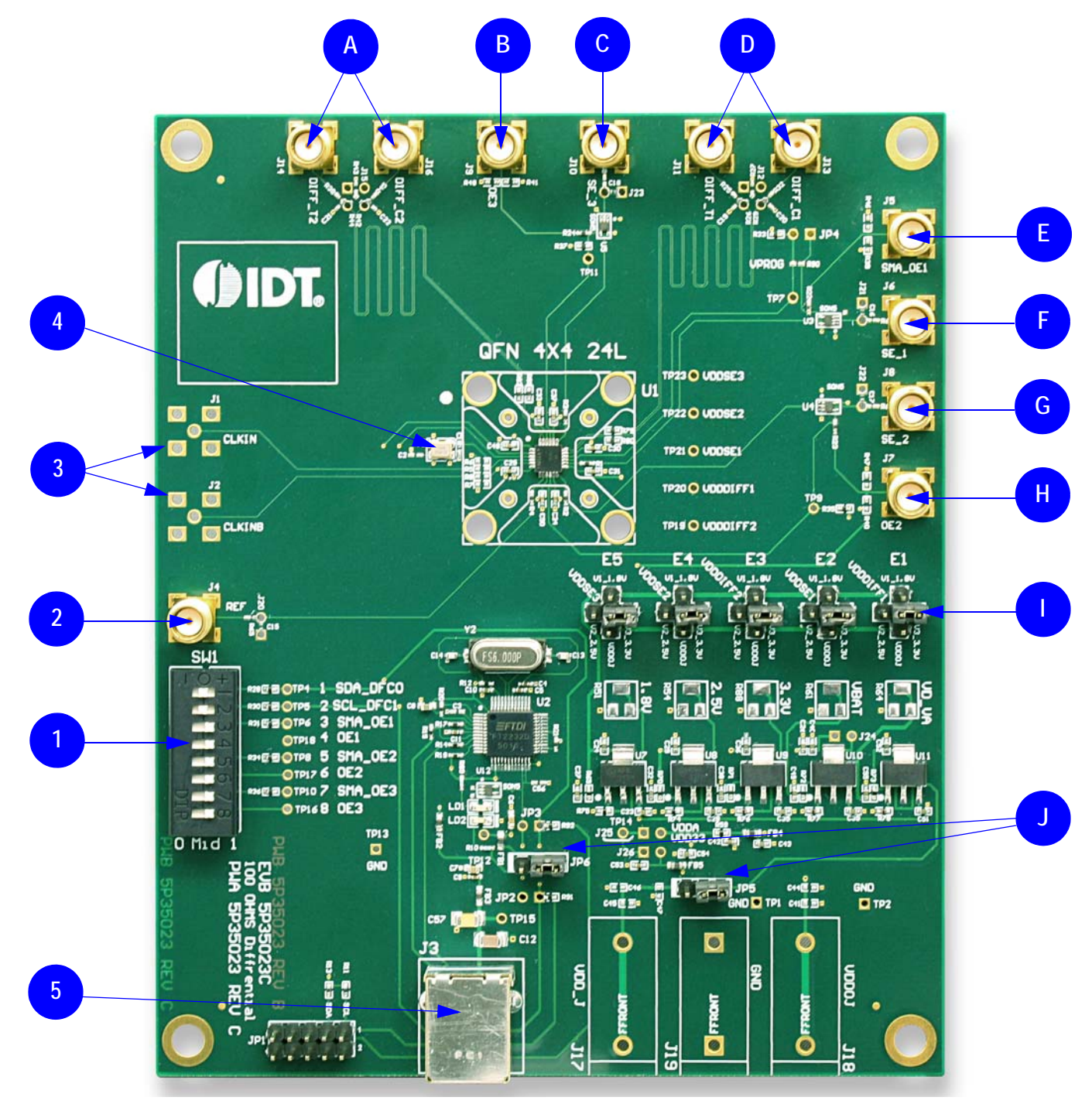

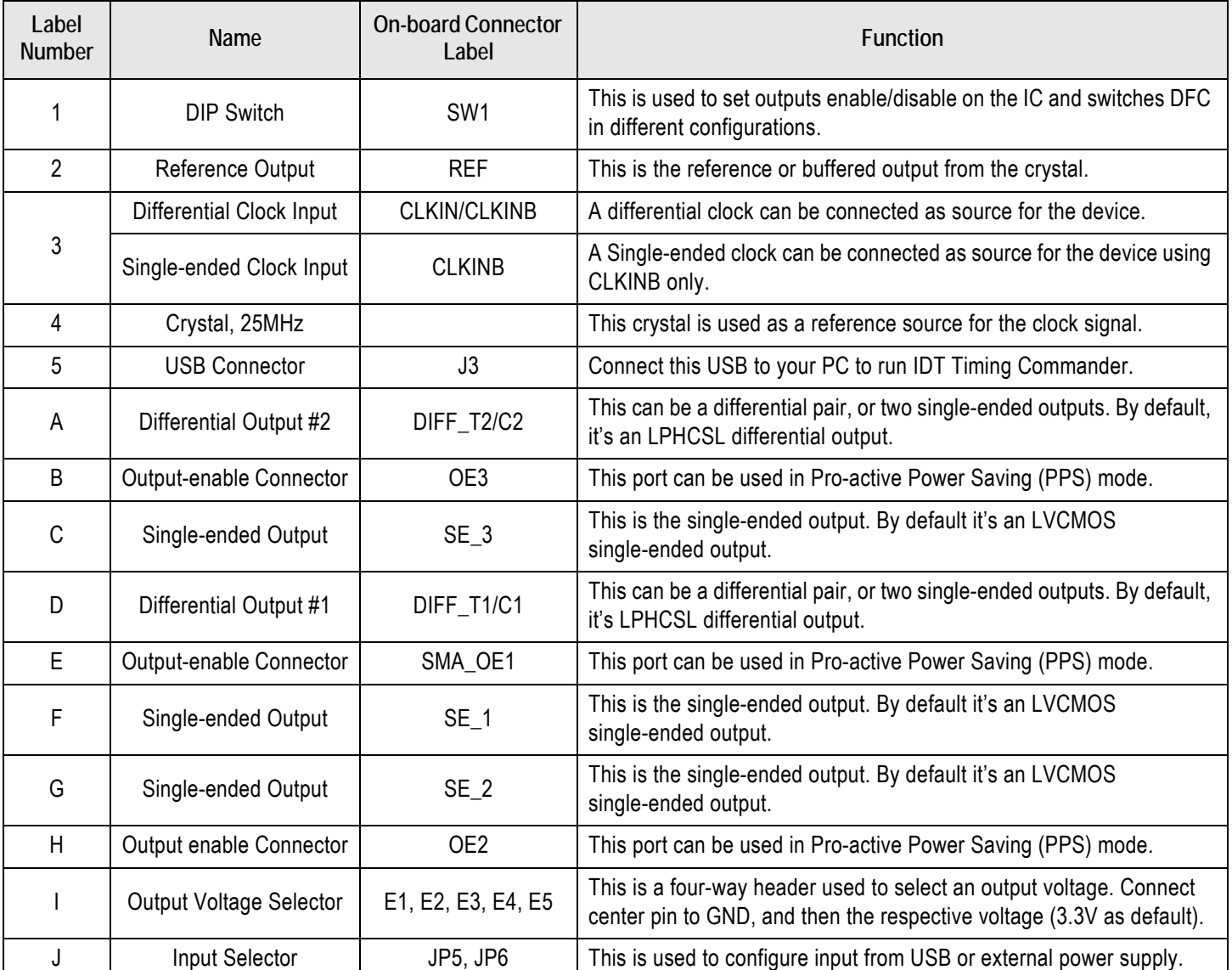

<span id="page-1-0"></span>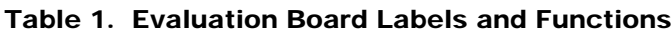

# Board Power Supply

## Power Supply Options

The core voltage includes a digital voltage V<sub>DD33</sub> and an analog voltage V<sub>DDA</sub>. Both core voltages can be powered by USB as default.

▪ **USB Power Supply onl**y – When the board is connected to a PC through a USB cable, on-board voltage regulators will generate a 3.3V for the device. In this case, place the jumper as shown in [Figure 2.](#page-2-0) See the JP5 jumper position for the on-board voltage regulators in the following figure. USB power source is recommended because it's readily available right from your laptop.

#### <span id="page-2-0"></span>Figure 2. JP5 Jumper Position (pins 1 & 2) for the On-Board Voltage Regulators

Jumping to the pin configuration as shown will select the power source from on-board voltage regulators powered by USB.

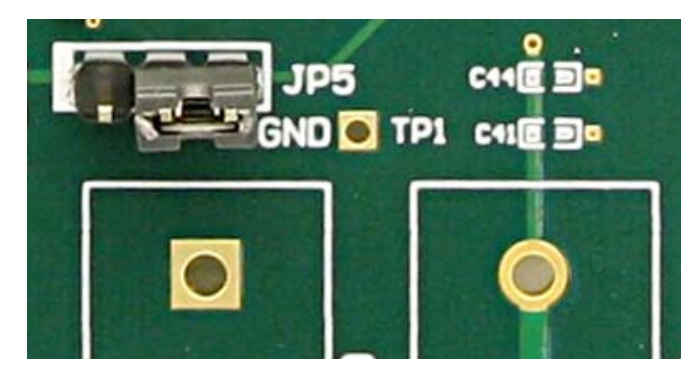

### Output Clock Voltages

Like  $V_{DDA}$  and  $V_{DD33}$  having two sources, each output voltage is also provided with two sources to choose from: bench power supply or powered from USB. The selection is made by a 4-way header as shown in [Figure 3](#page-2-1) below.

The jumper can be used to select a voltage for E1, E2, E3, E4, and E5 respectively. The on-board voltage regulators powered by USB are 1.8V, 2.5V and 3.3V;  $V_{DDO,J}$  is from bench power supply connecting to JP17 and JP18

Note: Each output voltage can be individually selected. Use the label on the evaluation board: E1 for V<sub>DDDIFF1</sub>, E2 for V<sub>DDSE1</sub>, E3 for  $V_{\text{DDDFF2}}$ , E4 for  $V_{\text{DDSE2}}$  and E5 for  $V_{\text{DDSE3}}$ .

#### <span id="page-2-1"></span>Figure 3. Jumper Configuration for On-board Voltage Regulators

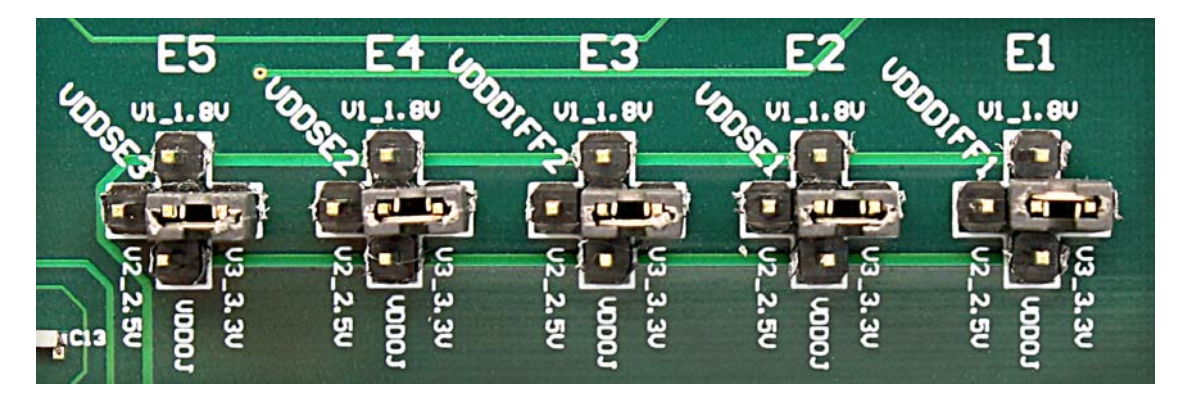

## Connecting the Board

The board is connected to a PC through a USB connector for configuring and programming the device, as shown in [Figure 4](#page-3-0) below. The USB interface will also provide +5V power supply to the board, from which on-board voltage regulators generate various voltages for the core as well as for each output.

**Note**: The USB port only supports USB 2.0; USB 3.0 is not supported at this time.

<span id="page-3-0"></span>Figure 4. Connecting the Board with USB Port for Communications with Timing Commander Software

### On-board Crystal

A 25MHz crystal is installed on the board and is used as a source for reference frequency.

### Board Default Frequency Output

#### Table 2. Board Default Frequency Output

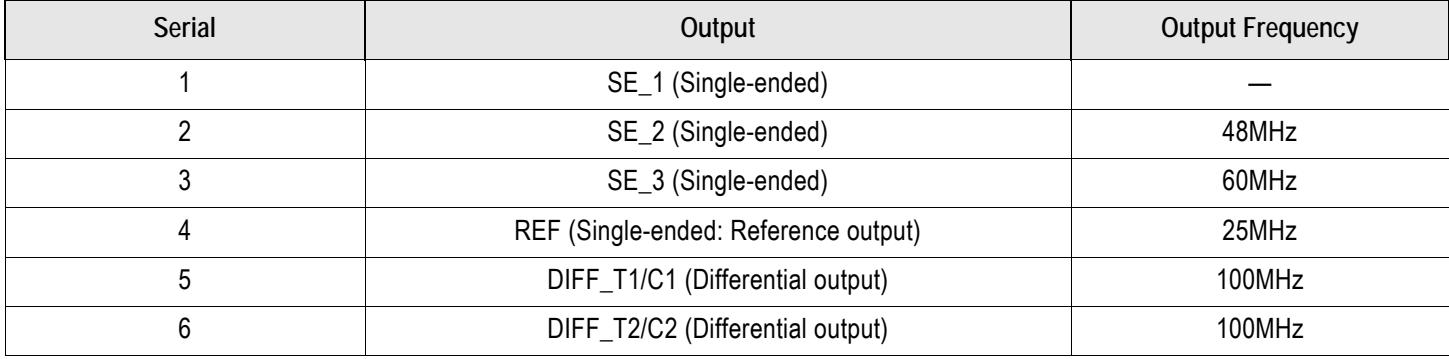

©2017 Integrated Device Technology, Inc. 4 and 300 and 4 and 300 and 4 and 4 and 4 and 4 and 4 and 4 and 4 and 4 and 4 and 4 and 4 and 4 and 4 and 4 and 4 and 4 and 4 and 4 and 4 and 4 and 4 and 4 and 4 and 4 and 4 and 4 a

### DIP Switch (SW1)

#### Table 3. DIP Switch (SW1)

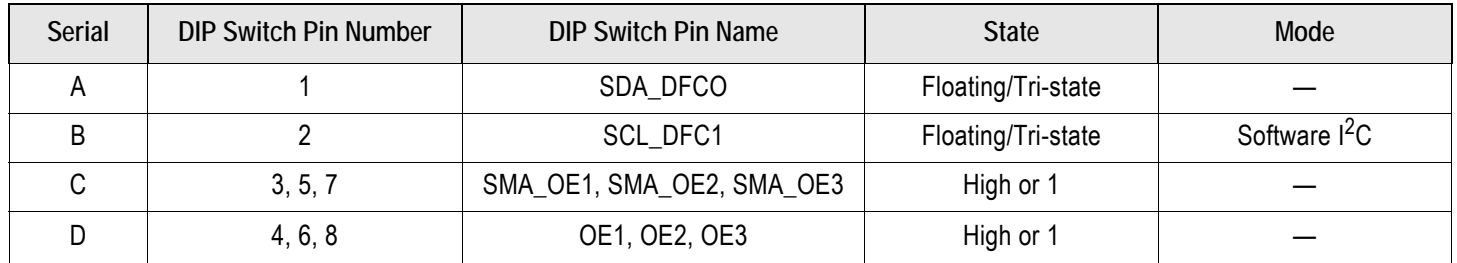

# Configuration and Setup from I<sup>2</sup>C Port

#### Table 4. Configuration and Setup from I2C Port

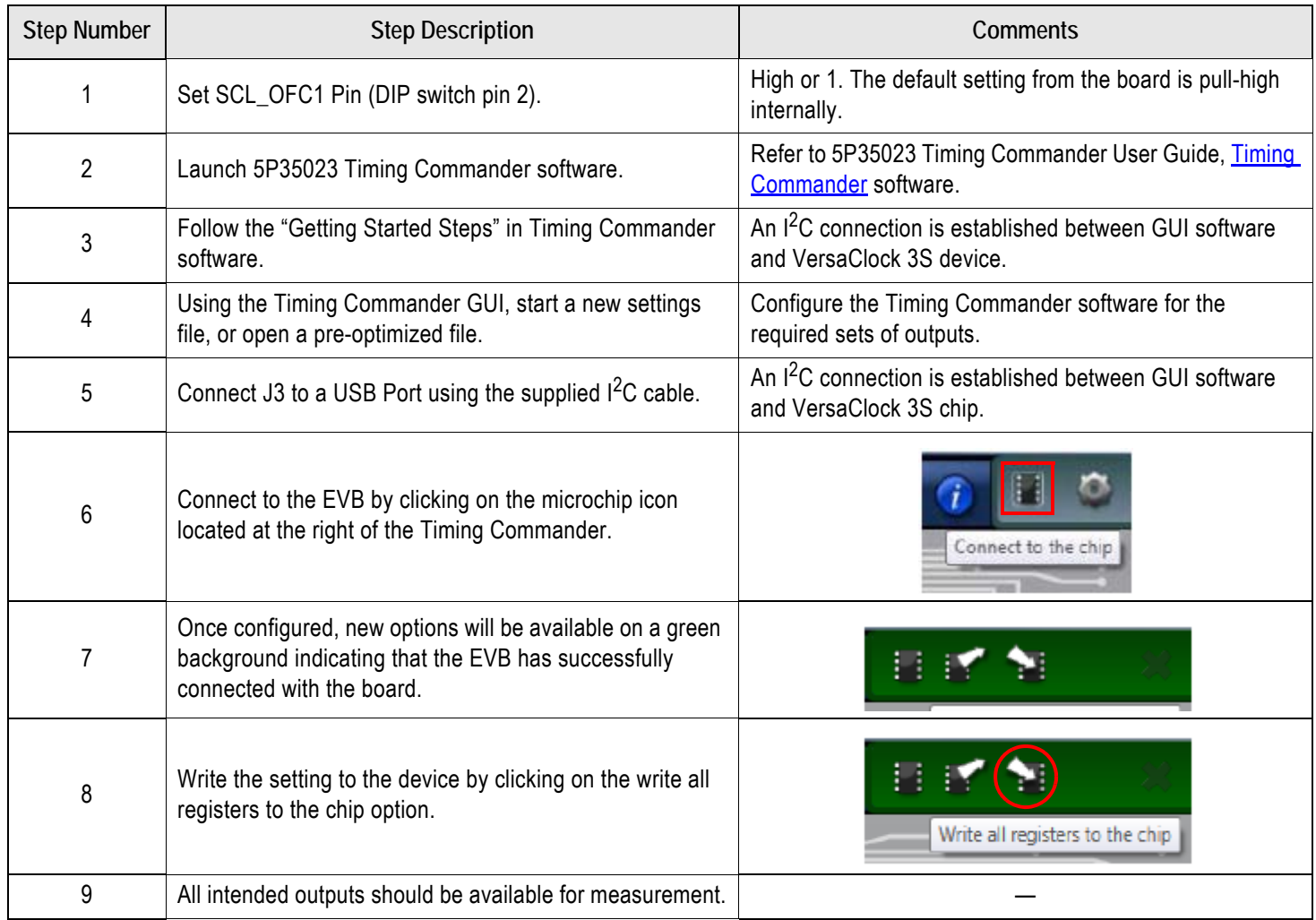

## Evaluation Board Schematics

Evaluation board schematics are shown on the following pages.

#### Figure 5. Evaluation Board Schematic (1)

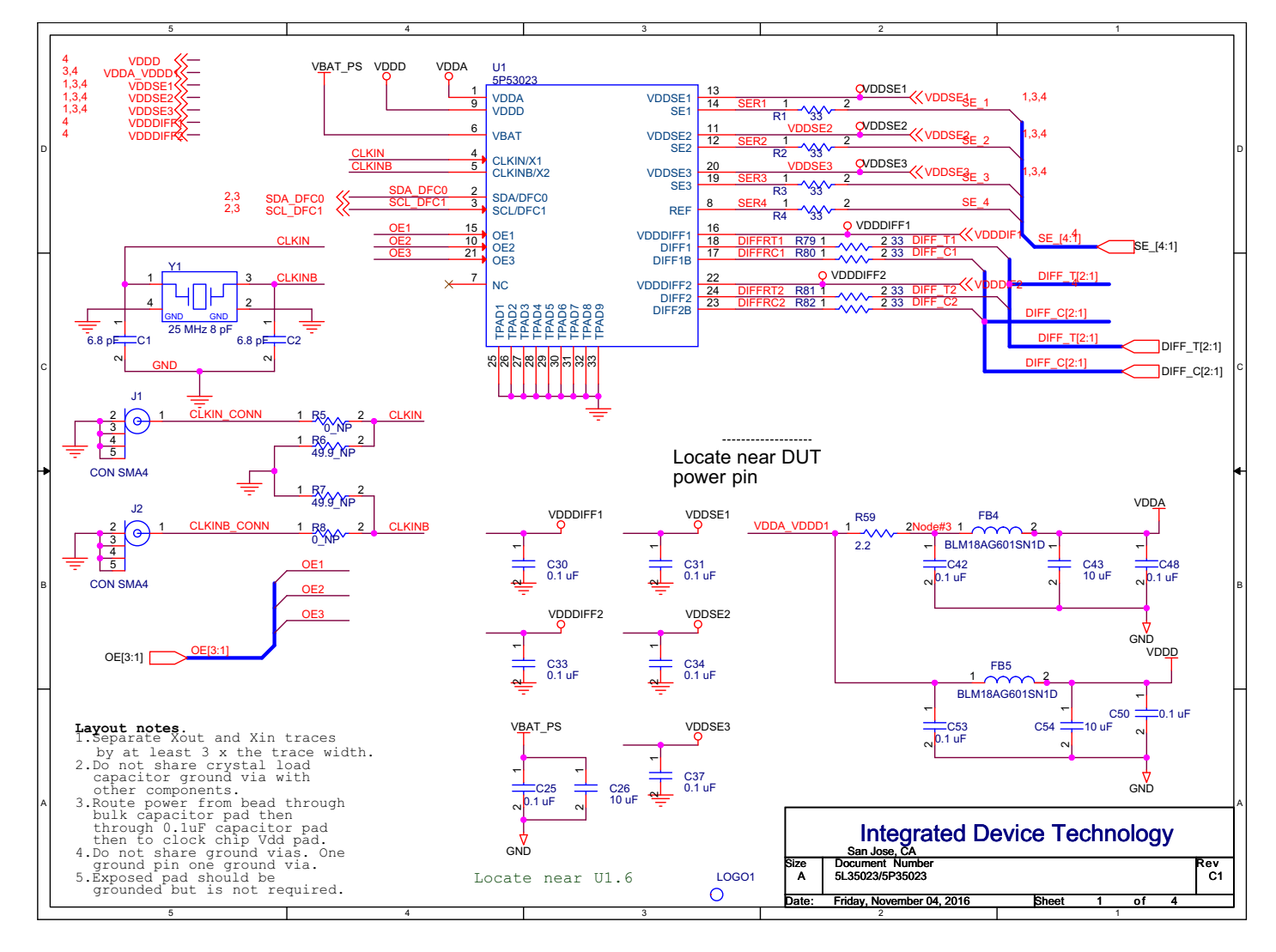

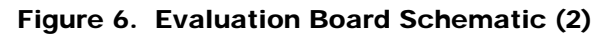

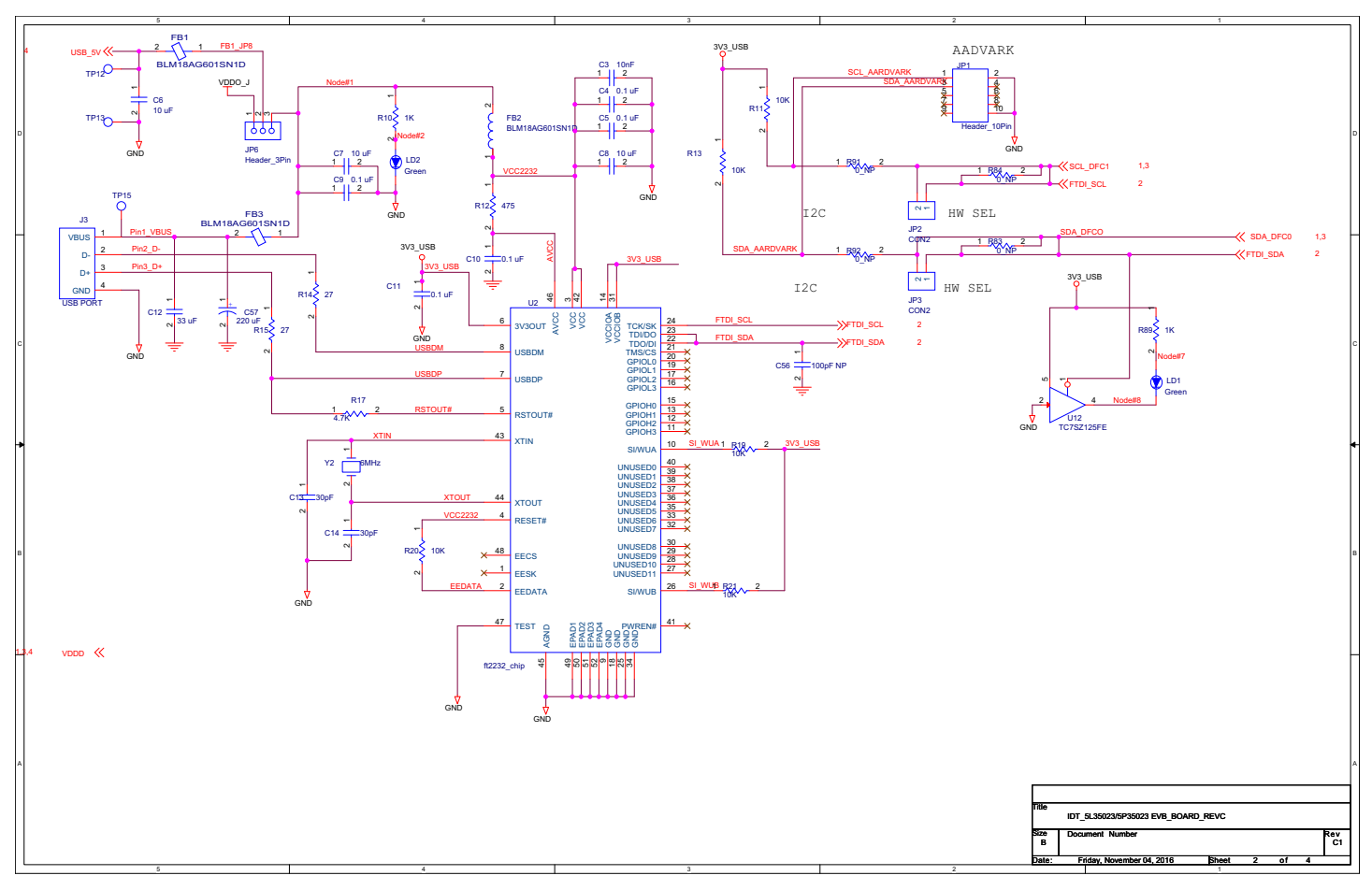

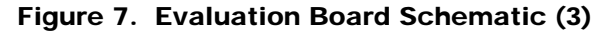

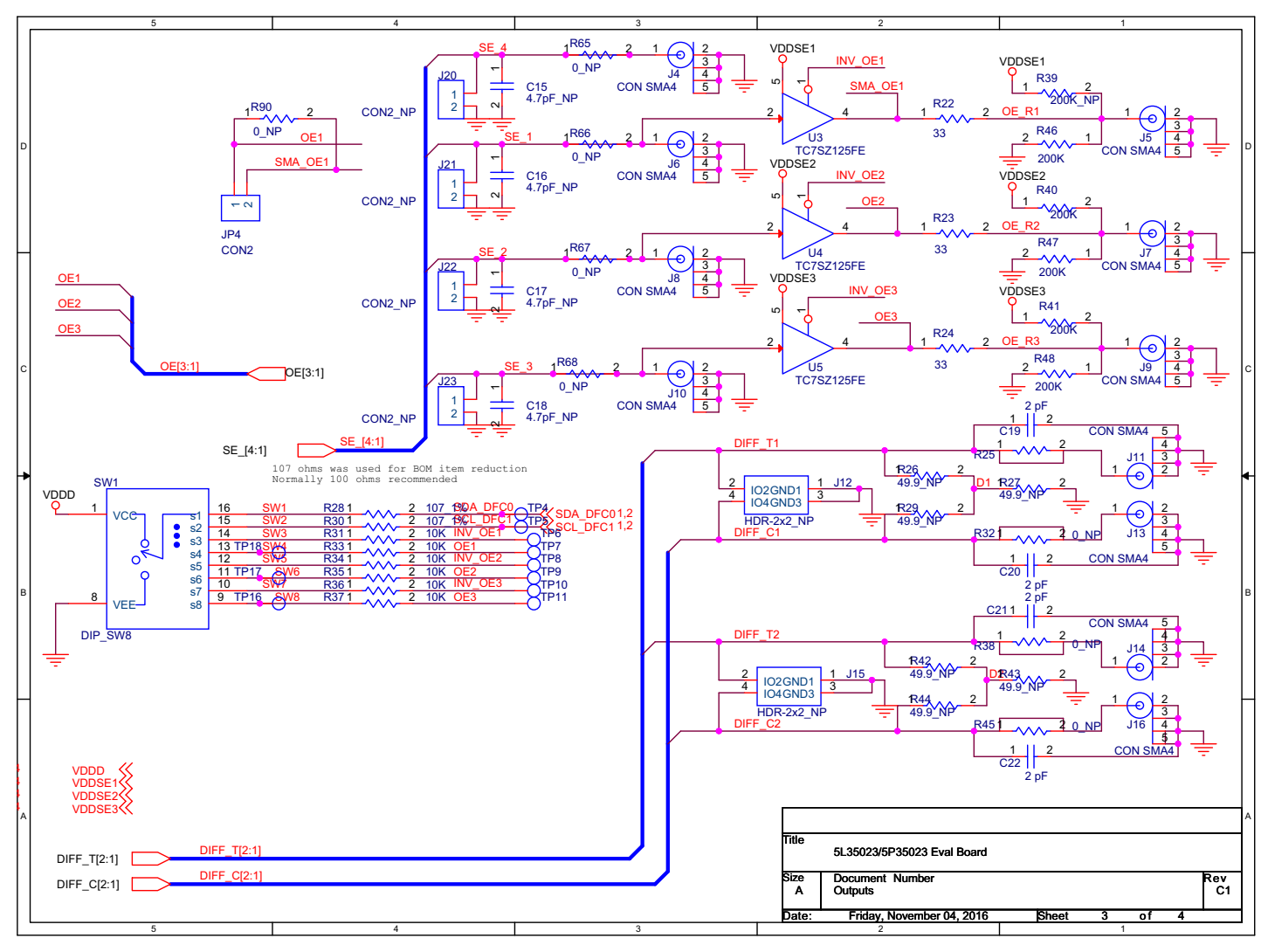

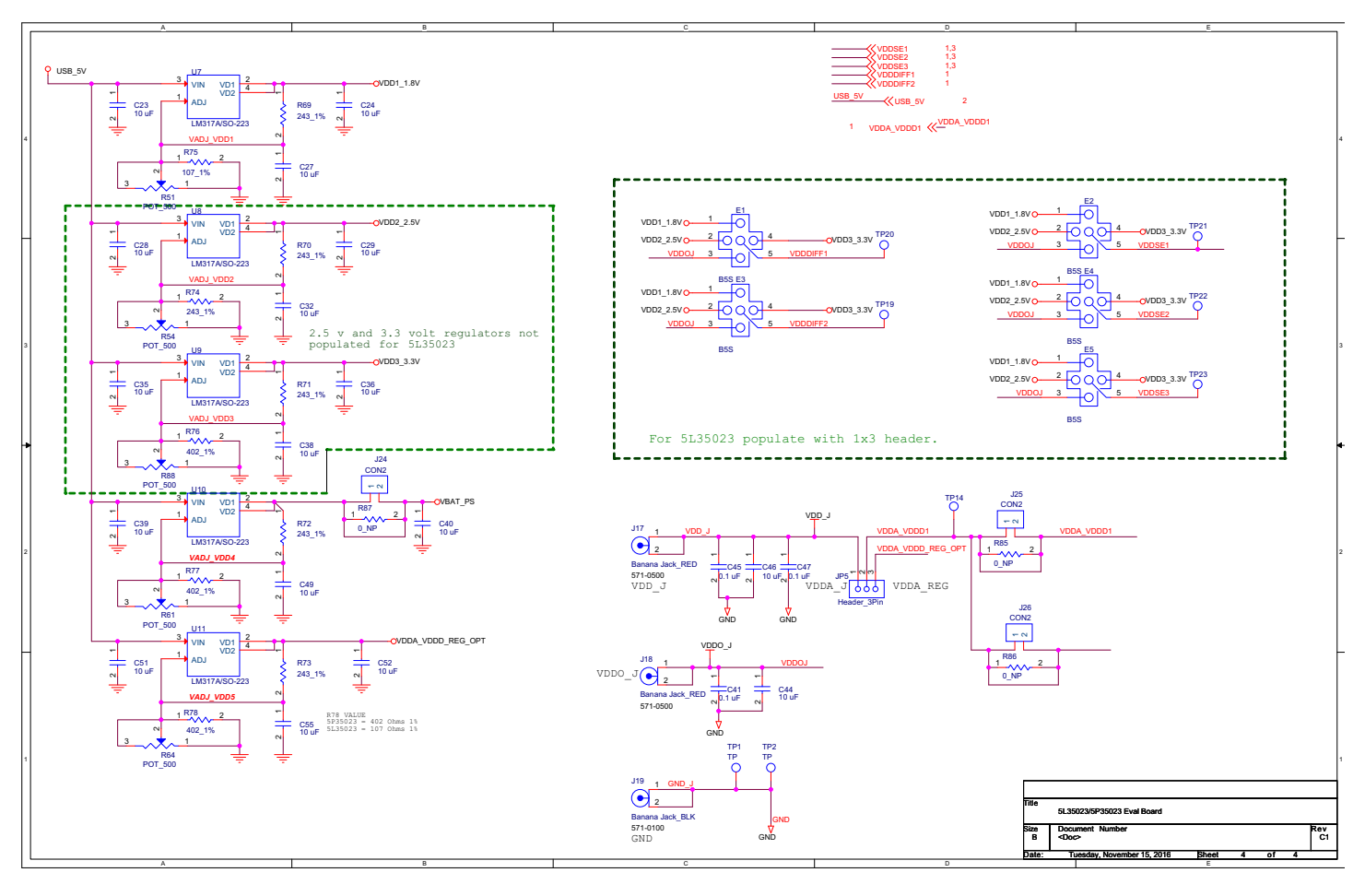

Figure 8. Evaluation Board Schematic (4)

# Signal Termination Options

**DIDT** 

Termination options for differential output 1–2 in the evaluation board are displayed in [Figure 9.](#page-9-0) The termination circuits are designed to optionally terminate the output clocks in LVPECL, LVDS, LVCMOS and HCSL signal types by populating (or not-populating) some resistors. DC or AC coupling of these outputs are also supported.

[Table 5](#page-9-1) and [Table 6](#page-9-2) tabulates component installations to support LVPECL, LPHCSL, LVCMOS and LVDS signal types for output 1–2, respectively. Note that by doing so, the output signals will be measured and terminated by an oscilloscope with a 50 $\Omega$  internal termination.

<span id="page-9-0"></span>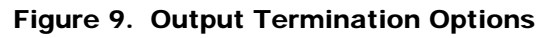

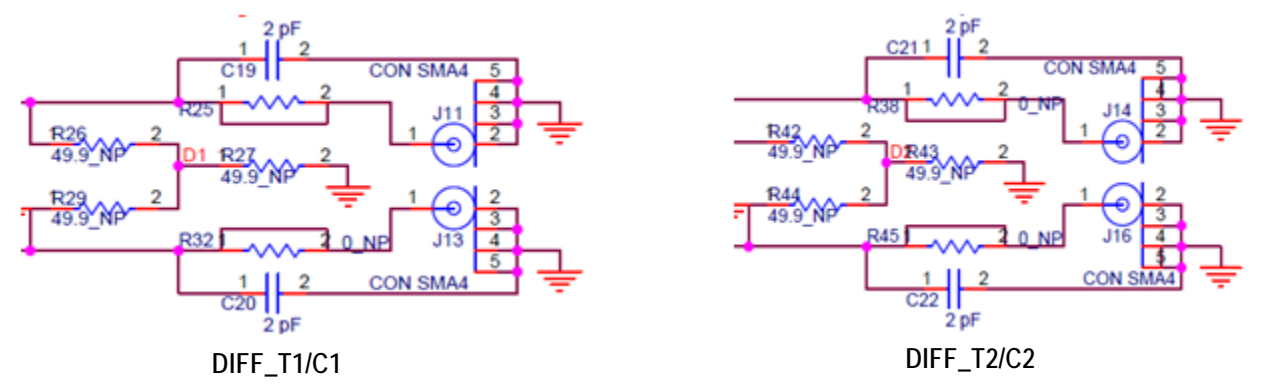

#### <span id="page-9-1"></span>Table 5. Termination Options for Differential Output 1 (DIFF\_T1/C1)

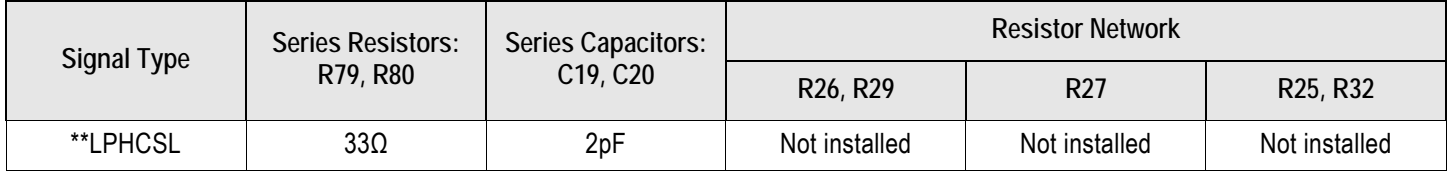

#### <span id="page-9-2"></span>Table 6. Termination Options for Differential Output 2 (DIFF\_T2/C2)

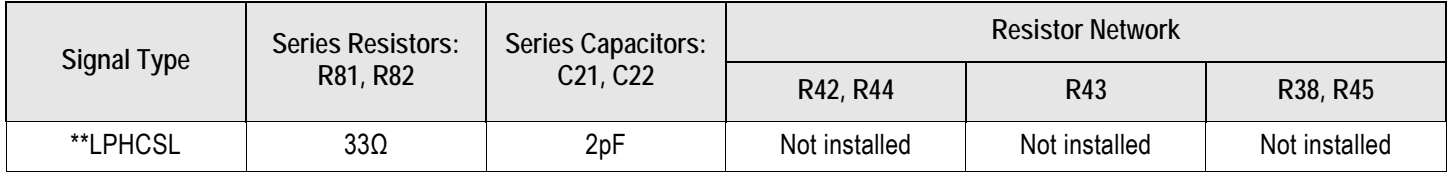

As noted, 4-resistor network is not installed in Table 5 and Table 6 because oscilloscope with internal 50Ω termination is utilized for signal termination and measurement. If an AC-coupled, stand-alone LVPECL output is needed (without oscilloscope connections), the 4-resistor network needs to be installed accordingly.

#### Table 7. Termination for Single-ended Output 1 (SE\_1)

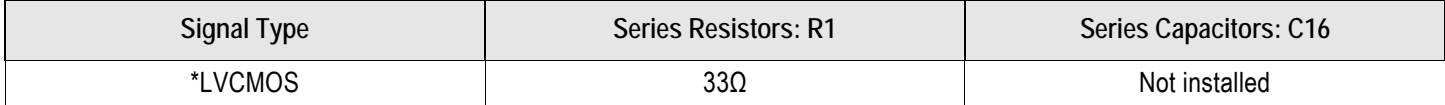

#### Table 8. Termination for Single-ended Output 2 (SE\_2)

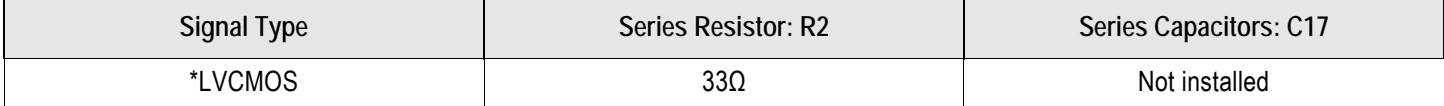

#### Table 9. Termination for Single-ended Output 3 (SE\_3)

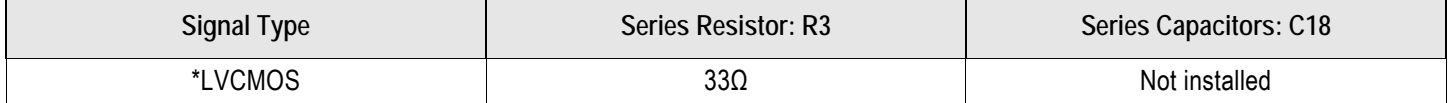

#### Table 10. Termination for Single-ended REF Output (REF)

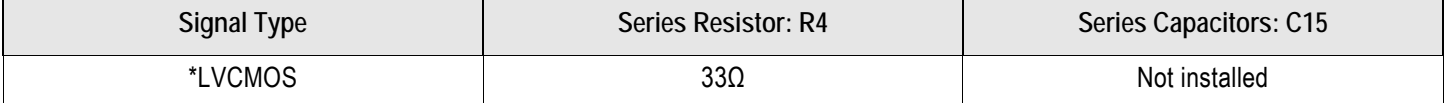

#### Table 11. Termination for Differential and Single-ended Clock Input (CLKIN\CLKINB)

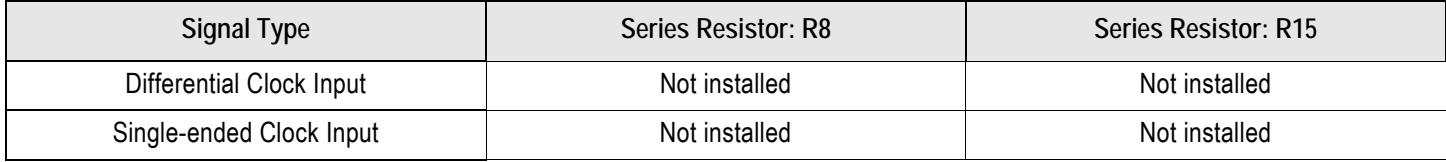

**Note**: \*\*The differential output is applicable to LPHCSL which is the default configuration of the board.

\*The single-ended output is applicable to LVCMOS which is the default configuration of the board.

**Contact IDT if user wants to change termination configuration to support other output signal types.**

## Ordering Information

#### Table 12. Orderable Part Number

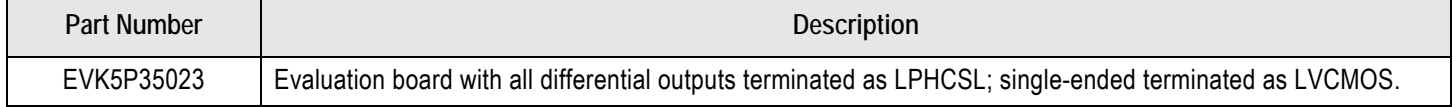

## Revision History

#### Table 13. Revision History

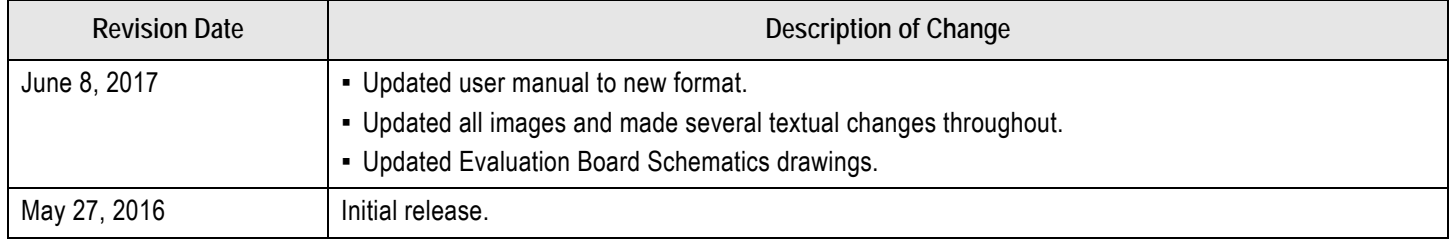

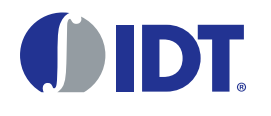

Corporate Headquarters 6024 Silver Creek Valley Road San Jose, CA 95138 USA <www.IDT.com>

# Sales

1-800-345-7015 or 408-284-8200 Fax: 408-284-2775 <www.IDT.com/go/sales>

#### Tech Support <www.IDT.com/go/support>

DISCLAIMER Integrated Device Technology, Inc. (IDT) and its affiliated companies (herein referred to as "IDT") reserve the right to modify the products and/or specifications described herein at any time, without notice, at IDT's sole discretion. Performance specifications and operating parameters of the described products are determined in an independent state and are not guaranteed to perform the same way when installed in customer products. The information contained herein is provided without representation or warranty of any kind, whether express or implied, including, but not limited to, the suitability of IDT's products for any particular purpose, an implied warranty of merchantability, or non-infringement of the intellectual property rights of others. This document is presented only as a guide and does not convey any license under intellectual property rights of IDT or any third parties.

IDT's products are not intended for use in applications involving extreme environmental conditions or in life support systems or similar devices where the failure or malfunction of an IDT product can be reasonably expected to significantly affect the health or safety of users. Anyone using an IDT product in such a manner does so at their own risk, absent an express, written agreement by IDT.

[Integrated Device Technology, IDT and the IDT logo are trademarks or registered trademarks of IDT and its subsidiaries in the United States and other countries. Other trademarks used herein are the property](www.IDT.com/go/glossary) [of IDT or their respective third party owners. For datasheet type definitions and a glossary of common terms, visit w](www.IDT.com/go/glossary)ww.idt.com/go/glossary. Integrated Device Technology, Inc.. All rights reserved.

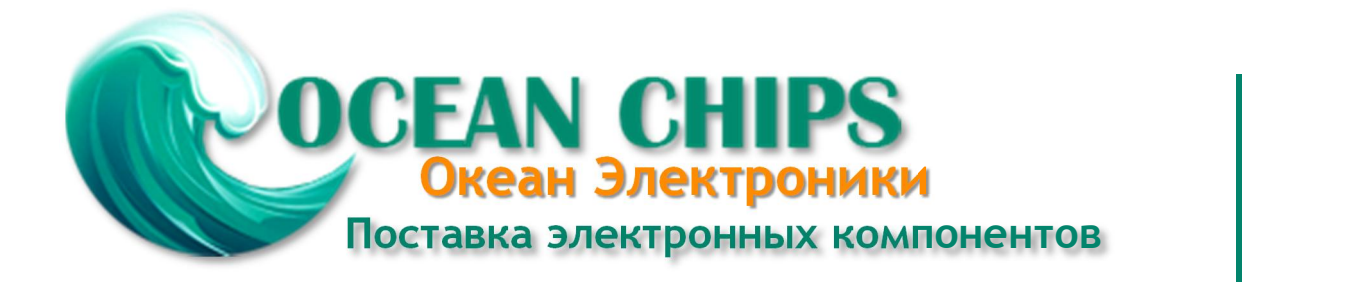

Компания «Океан Электроники» предлагает заключение долгосрочных отношений при поставках импортных электронных компонентов на взаимовыгодных условиях!

Наши преимущества:

- Поставка оригинальных импортных электронных компонентов напрямую с производств Америки, Европы и Азии, а так же с крупнейших складов мира;

- Широкая линейка поставок активных и пассивных импортных электронных компонентов (более 30 млн. наименований);

- Поставка сложных, дефицитных, либо снятых с производства позиций;
- Оперативные сроки поставки под заказ (от 5 рабочих дней);
- Экспресс доставка в любую точку России;
- Помощь Конструкторского Отдела и консультации квалифицированных инженеров;
- Техническая поддержка проекта, помощь в подборе аналогов, поставка прототипов;
- Поставка электронных компонентов под контролем ВП;

- Система менеджмента качества сертифицирована по Международному стандарту ISO 9001;

- При необходимости вся продукция военного и аэрокосмического назначения проходит испытания и сертификацию в лаборатории (по согласованию с заказчиком);

- Поставка специализированных компонентов военного и аэрокосмического уровня качества (Xilinx, Altera, Analog Devices, Intersil, Interpoint, Microsemi, Actel, Aeroflex, Peregrine, VPT, Syfer, Eurofarad, Texas Instruments, MS Kennedy, Miteq, Cobham, E2V, MA-COM, Hittite, Mini-Circuits, General Dynamics и др.);

Компания «Океан Электроники» является официальным дистрибьютором и эксклюзивным представителем в России одного из крупнейших производителей разъемов военного и аэрокосмического назначения **«JONHON»**, а так же официальным дистрибьютором и эксклюзивным представителем в России производителя высокотехнологичных и надежных решений для передачи СВЧ сигналов **«FORSTAR»**.

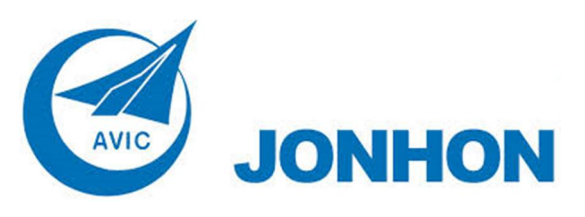

«**JONHON**» (основан в 1970 г.)

Разъемы специального, военного и аэрокосмического назначения:

(Применяются в военной, авиационной, аэрокосмической, морской, железнодорожной, горно- и нефтедобывающей отраслях промышленности)

**«FORSTAR»** (основан в 1998 г.)

ВЧ соединители, коаксиальные кабели, кабельные сборки и микроволновые компоненты:

(Применяются в телекоммуникациях гражданского и специального назначения, в средствах связи, РЛС, а так же военной, авиационной и аэрокосмической отраслях промышленности).

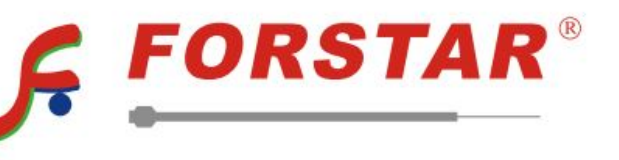

Телефон: 8 (812) 309-75-97 (многоканальный) Факс: 8 (812) 320-03-32 Электронная почта: ocean@oceanchips.ru Web: http://oceanchips.ru/ Адрес: 198099, г. Санкт-Петербург, ул. Калинина, д. 2, корп. 4, лит. А